## **The TimeWand I and DuraWand Battery Drain Procedure**

First, extract the files from this archive into the subdirectory where the TimeWand I/DuraWand files are located.

The drain program **DRAINSND.TWP** is loaded into the TW1/DW and automatically turns the scanner on every second until the battery is drained. After the battery is drained, the TW1/DW should be placed in the recharger/downloader and triple-beep reset. You may have to wait a few minutes until the battery gets enough charge to reset the unit. Once the TW1/DW has been reset, it will charge until it is removed from the recharger/downloader. It should be allowed to recharge for at least 16 hours.

## **To run the drain program:**

(This procedure works for the TimeWand I and the DuraWand.)

- 1. Change to the directory where the TW1/DW files are located.
- 2. Place a TW1/DW in the recharger/downloader.
- 3. Triple beep reset the TW1/DW.
- 4. Type in "DRAIN1" if the recharger/downloader is connected to serial port #1.
- 5. Type in "DRAIN2" if the recharger/downloader is connected to serial port #2.
- 6. When the Receive light starts to blink, press the scan button on the TWI/DW. The Transmit and Receive lights will blink on and off as the DRAINSND.TWP file is loaded into the data collector.
- 7. In a few seconds, two lines of characters will appear on the screen. The first line will start with an H and the second line will start with a T. When they appear, press the space bar.
- 8. When the lights on the recharger/downloader stop blinking, the load is completed. When the scan button is pressed, the drain program will begin.

The program will end when the battery voltage is too low to keep the processor running or when the data collector is triple beep reset.

## **Files**

There are seven files in the archive.

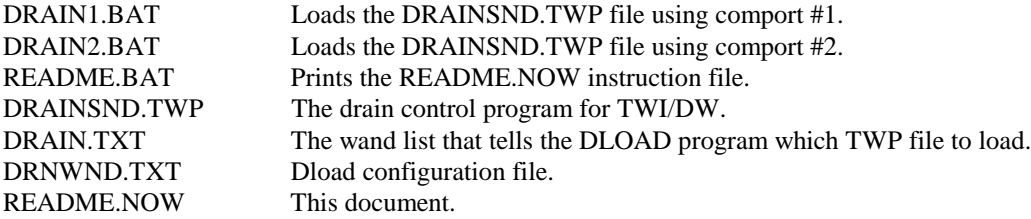

Copyright © 1998 by Videx, Inc. GCO# 969 1105 NE Circle Blvd., Corvallis, Oregon 97330 Phone: (541) 758-0521 Fax: (541) 752-5285 http://www.videx.com • sales@videx.com • support@videx.com Videx and TimeWand are registered trademarks of Videx, Inc. Application Builder is a trademark of Videx, Inc.